# [Document téléchargé sur www.grandprof.net](https://grandprof.net/)

REPUBLIQUE DU CAMEROUN paix – travail – patrie MINISTERE DES ENSEIGNEMENTS **SECONDAIRES** 

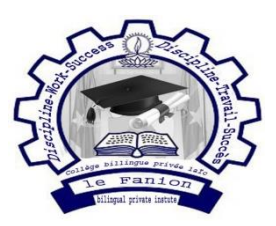

Collège prive bilingue laïc "le Fanion" Département d'informatique Classe: 1ere Coef 2: Durée: 2h PROBATOIRE BLANC Examinateur: M. Eric MVENG

### **Epreuve d'informatique au probatoire**

**Aucun document en dehors de ceux remis aux candidats par les examinateurs n'est autorisé.**

#### **I. ALGORITHMIQUE ET PROGRAMMATION (8pts)**

**1.** Soit l'algorithme ci-dessous : Algorithme **Var nb, pht, ttva, pttc: Numérique ; Début Ecrire "Entrez le prix hors taxes :" ; Lire (pht) ; Ecrire ("Entrez le nombre d'articles :") ; Lire (nb) ; Ecrire ("Entrez le taux de TVA :") ; Lire (ttva) ; pttc←nb\*pht\*(1 +ttva); Ecrire ("Le prix toutes taxes confondues est : ", pttc) ; Fin**

**1.1** Que vaut pttc lorsque nb=5, pht=7500 fcfa et ttva=7% ? **1pt**

**1.2** Que fait cet algorithme ? **1pt**

1.3 Proposez un nom à cet algorithme. 1pt

**2. a)** Définir : feuille de style. **1pt**

**2. b)** Donnez deux avantages de l'utilisation des feuilles de style. **1pt**

**3.** Reproduire le tableau ci-dessous et cocher la case correspondante. **3pts**

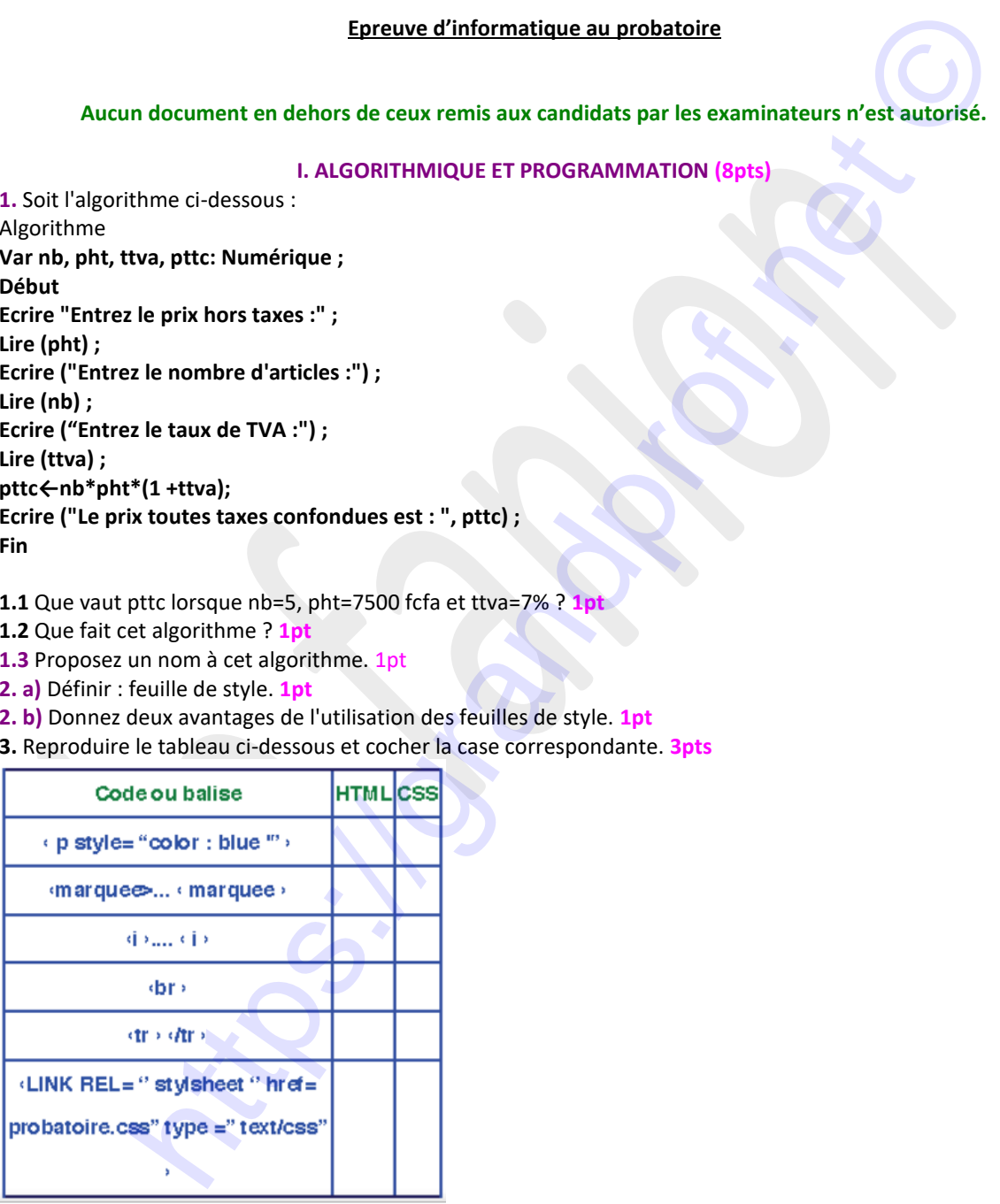

#### **II. INFOGRAPHIE ET MULTIMÉDIA (6pts)**

**1.** Définir : image vectorielle — son monophonique

**2.** Choisir la bonne réponse parmi les propositions : **1pt**

La résolution d'une image est définie par :

**a)** Le nombre de pixels par unité de mesure

**b)** Le nombre total de pixels

**c)** Le nombre total de couleurs

### grandprof.net - infos éducation, épreuves examens et conco

## [Document téléchargé sur www.grandprof.net](https://grandprof.net/)

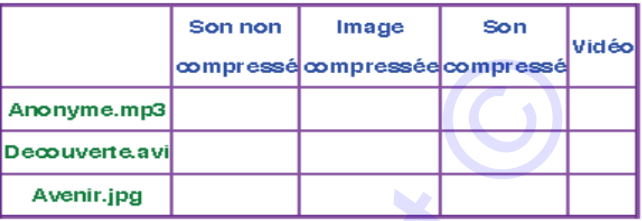

**3.** Faire correspondre la nature des fichiers : **3 pts**

#### **III. MAINTENANCE INFORMATIQUE 6Pts**

Vous êtes employé dans une entreprise, l'image ci-dessous représente votre ordinateur de bureau et un ensemble d'informations qui le concernent.

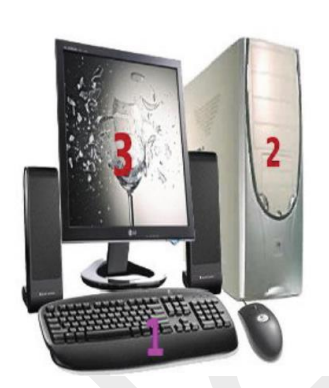

spendre la nature des fichiers : 3 pts<br>
Monumentes and Conservations<br>
III. MAINTENANCE INFORMATIQUE SPs<br>
(alternations qui le concernent,<br>
formations qui le concernent,<br>
formations qui le concernent<br>
formations qui le conc

**1.** Vous voulez mettre en marche votre ordinateur le matin afin d'achever le travail laissé la veille. Seulement vous constater qu'il ne s'allume pas. Vous scrutez l'élément 2 de l'extérieur

et découvrez qu'un câble s'y est déconnecté. De quel câble s'agit-il? **1pt**

**2.** Vous avez démarré l'ordinateur mais votre secrétaire passant à proximité a par inadvertance laissé tomber sur l'élément 1 le dictionnaire qu'elle tenait en main ce qui provoque long sifflement de l'ordinateur. Qu'est ce qui est à l'origine de ce sifflement ? **1pt**

- **3.** Comment appelle-t-on le programme qui vérifie l'état de l'ordinateur pendant la phase de démarrage ? **0,5pt**
- **4.** Que représentent les indications positionnées à côté pour cet ordinateur ? **0.5pt**
- **5.** Quelle est la longueur d'instruction du système d'exploitation de cet ordinateur? **0.5pt**
- **6.** Quelle est la capacité du disque dur de cet ordinateur ? **0.5pt**
- **7.** Quel est le nom de la carte d'extension qui peut nous renseigner sur le sigle VGA ? **0.5pt**
- **8.** Comment mesure-t-on la taille de l'élément 3? **0.5pt**

**9.** Quel exemple de matériel peut-on utiliser pour protéger cet ordinateur contre les coupures et fluctuations intempestives de l'alimentation en courant électrique ? **0,5 pt**